# Relational Calculus and Relational Algebra Review DDL and DML SQL

Lesson 5 Northeastern University Kathleen Durant

## Outline for today

- Review of Chapter 4
	- Quantifiers
	- Relational Algebra & Relational Calculus
- Introduce examples from the text
	- Students, Courses, Lecturers
	- Boats, Sailors, Reservations
- Review of DDL SQL Queries
- Introduction to the SELECT command
	- Basics, Set operations, Nested Queries, Aggregation functions

2

• Additional information for the homework assignment

#### Data manipulation via Relational Algebra

- Data is represented as mathematical relations.
- Manipulation of data (query and update operations) corresponds to **operations** on relations
- Relational algebra describes those operations
- Relational algebra contains two kinds of operators:
	- common set-theoretic operators
	- operators specific to relations (for example projection of columns).

## Relational Algebra

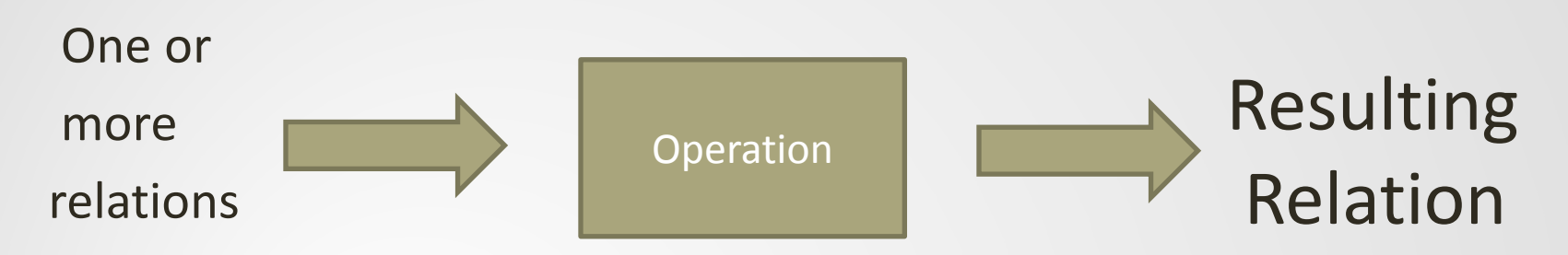

- A collection of operations that users can perform on relations to obtain a desired result (which is also a relation)
- For each operation (steps in the computation), both the operands and the result are relations
- Basic (Relational) operations:
	- Selection ( σ ): Selects a subset of tuples from a relation.
	- Projection ( $\pi$ ): Selects columns from a relation.
	- $-$  Cross-product ( $\times$ ): Allows us to combine two relations.
	- Set-difference ( − ): Tuples in relation 1, but not in relation 2.

- Union ( ∪ ): Tuples in relation 1 and in relation 2.
- Relational Algebra treats relations as sets: duplicates are removed

#### Example: Different solutions – same

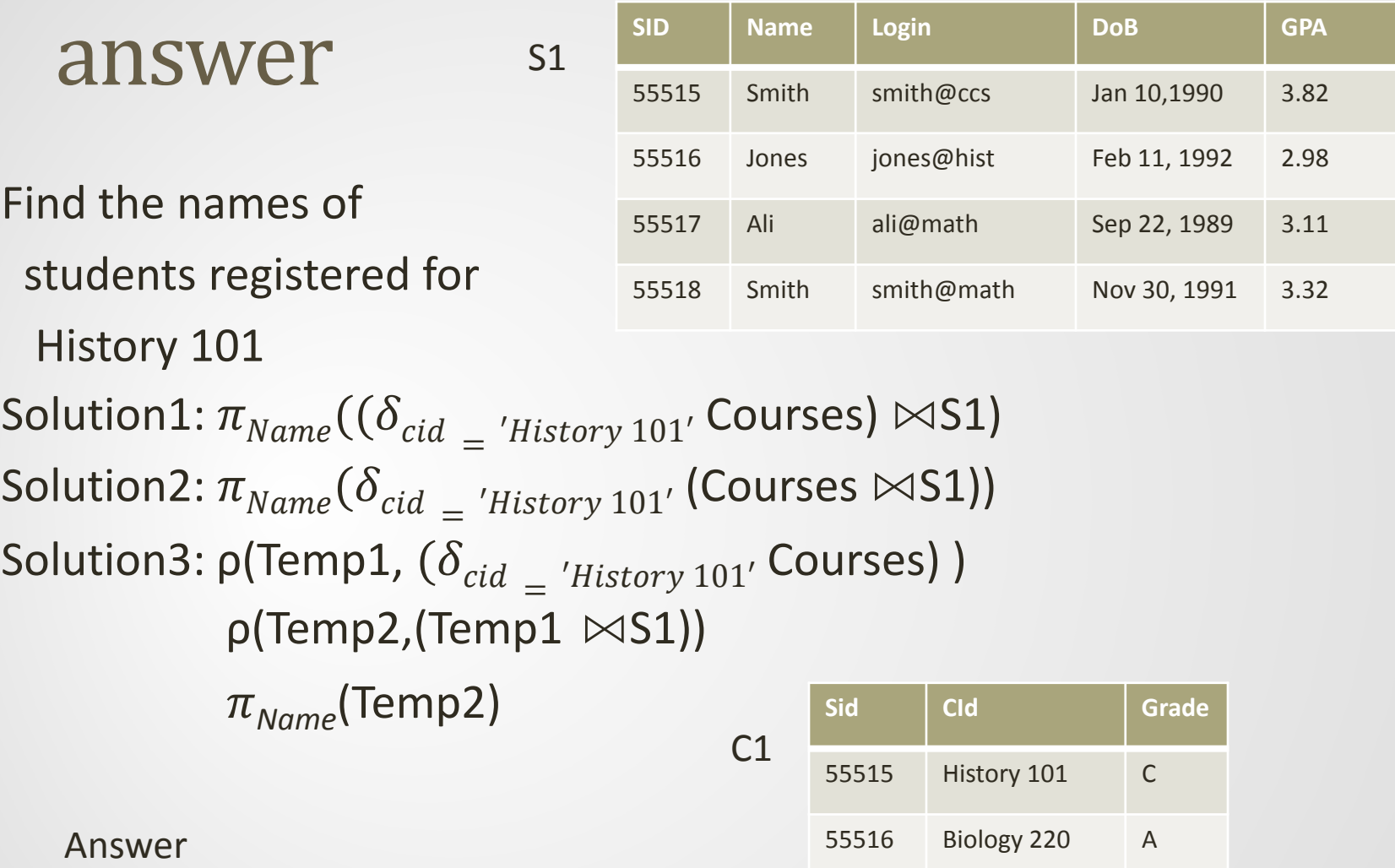

55517 History 101 B

55518 Music 101 A

**Name** Smith

Ali

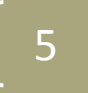

## Example: 3 Table join

Find the lecturers teaching History 101 Whose Students GPA >3.2 Solution1:  $\pi_{Name}$  $((\pi_{\text{Sid},\text{GPA}}(\delta_{\text{GPA}}_{>32} S1))\bowtie$  $((\delta_{cid}_{i d} \ N_{History\,101'}$  C1)  $\bowtie$  $\delta_{cid}$  \_ 'History 101' L1))

Solution2:

ρ(Temp1,

 $(\delta_{cid}$  - 'History 101' C1))  $p$ (Temp2, (Temp1  $\bowtie$  $\delta_{cid}$  \_ 'History 101' L1))  $\rho$ (Temp3, ( $\pi_{\textit{Sid},\textit{GPA}}(\delta_{\textit{GPA}} > 3.2 \text{ S1})$  $\bowtie$  Temp2))  $\pi_{Name}$ (Temp3)

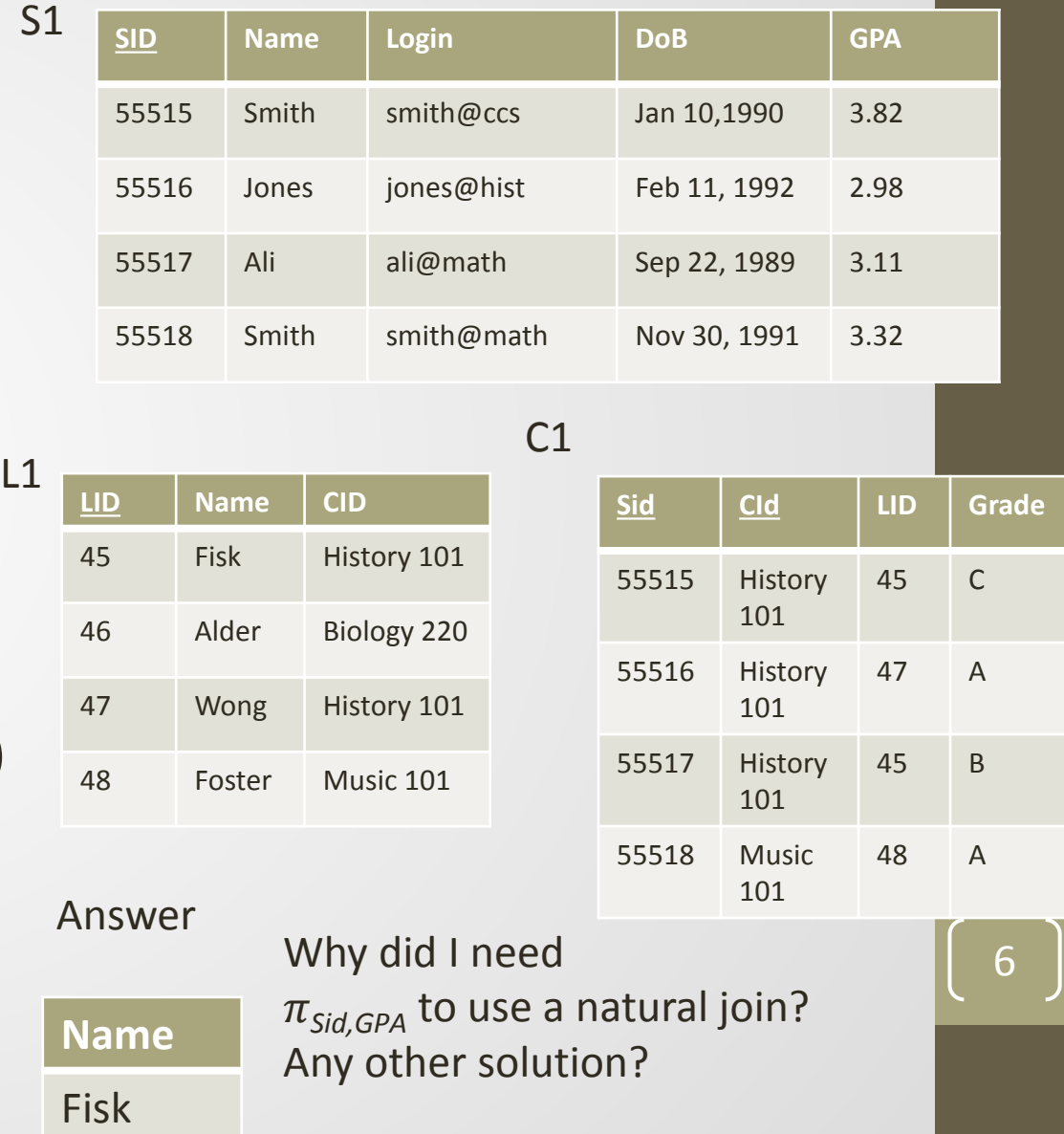

#### Table

#### Instances

B1

- We will use these instances of the Sailors and Reserves relations in our examples.
- If the key for the Reserves relation contained only the attributes sid and bid, how would the semantics differ?

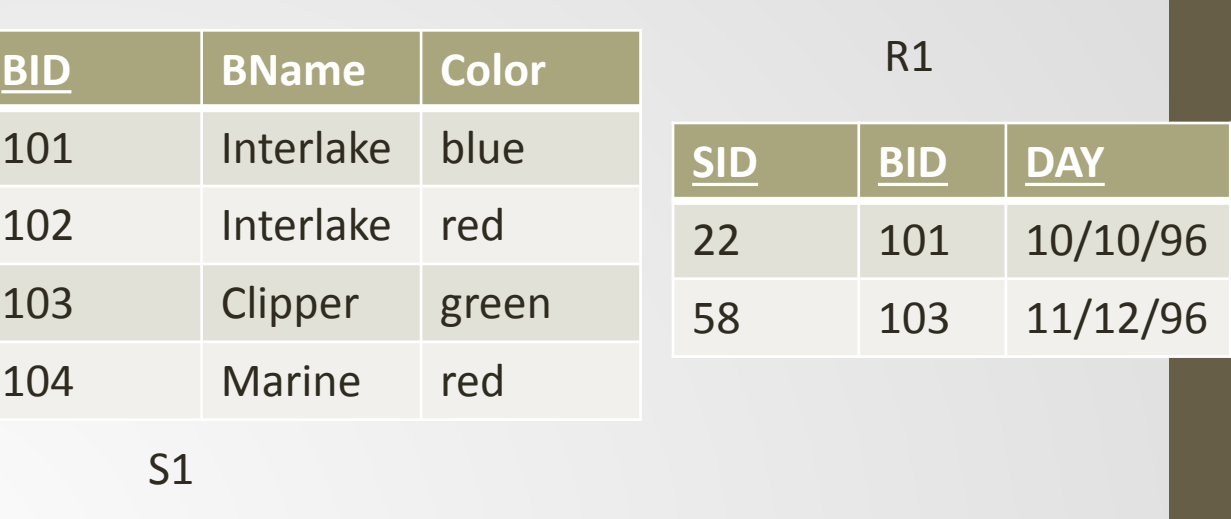

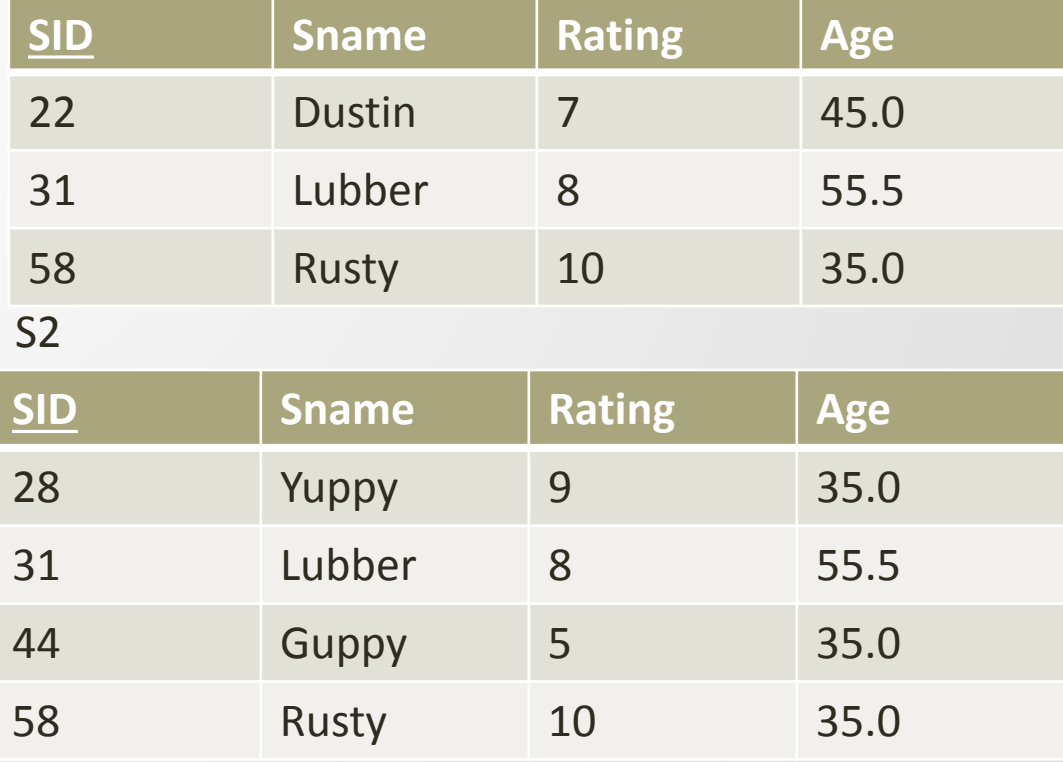

#### Relational calculus

- A formal, logical description, of what you want from the database
- Sometimes describing the set you desire is easier than figuring out the operations you need to do to get to the desired set

8

• Case in point: Division

#### Division Operation in RA A/B

- Given 2 relations A (courses) and B (students); A/B = let x, yA be two attributes in A and yB is an attribute in B with the same domain as the domain of yB
- A/B **= {<x> such that for all <y> in B there exists <x ,y> an element of A** =  $\{< x > | \forall < y > \in B \exists < x, y > \in A\}$
- A/B contains all x tuples (courses) such that for every y tuple (students) in B, there is an xy tuple in A.
- Or: If the set of y values (courses) associated with an x value (students) in A contains all y values in B, the x value is in A/B.
	- In general, x and y can be any lists of attributes
	- y is the list of fields in B, and x U y is the list of fields of A.

## Example of division

Table A

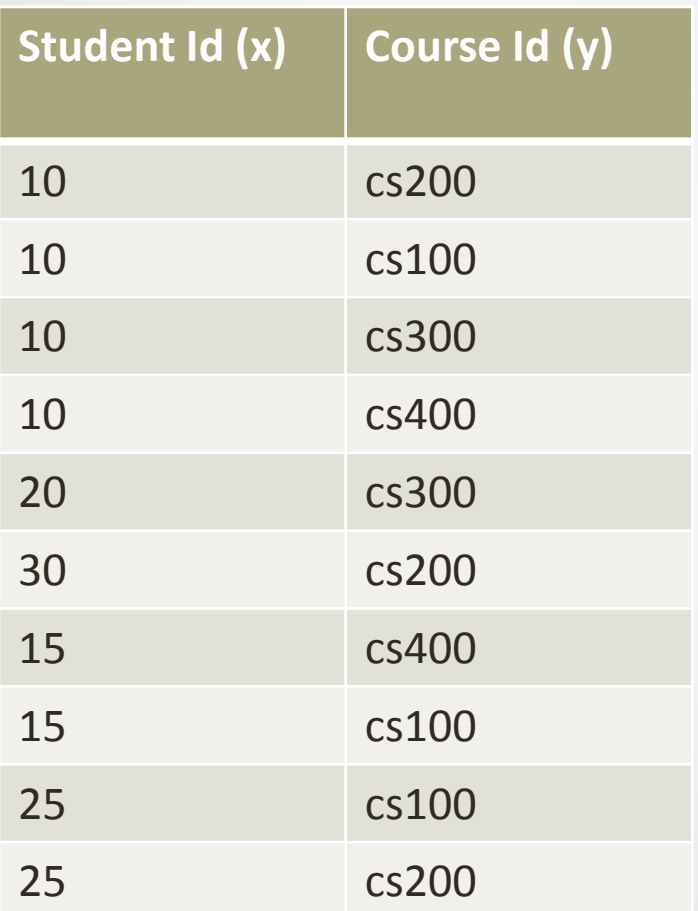

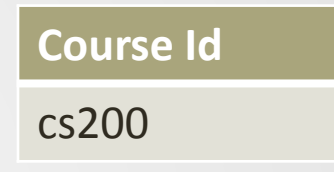

A/B

B

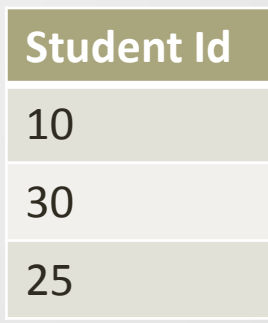

#### Basic operations for Division

- Compute all x values in A that are not disqualified
	- How is a value disqualified?
	- If by attaching a y value from B, we obtain a tuple NOT in A
	- $\pi_{\rm v}((\pi_{\rm v}(A) \times B) A)$

## •  $\pi_{\gamma}(A) - \pi_{\gamma}((\pi_{\gamma}(A) \times B) - A)$

#### Step by step process of Division

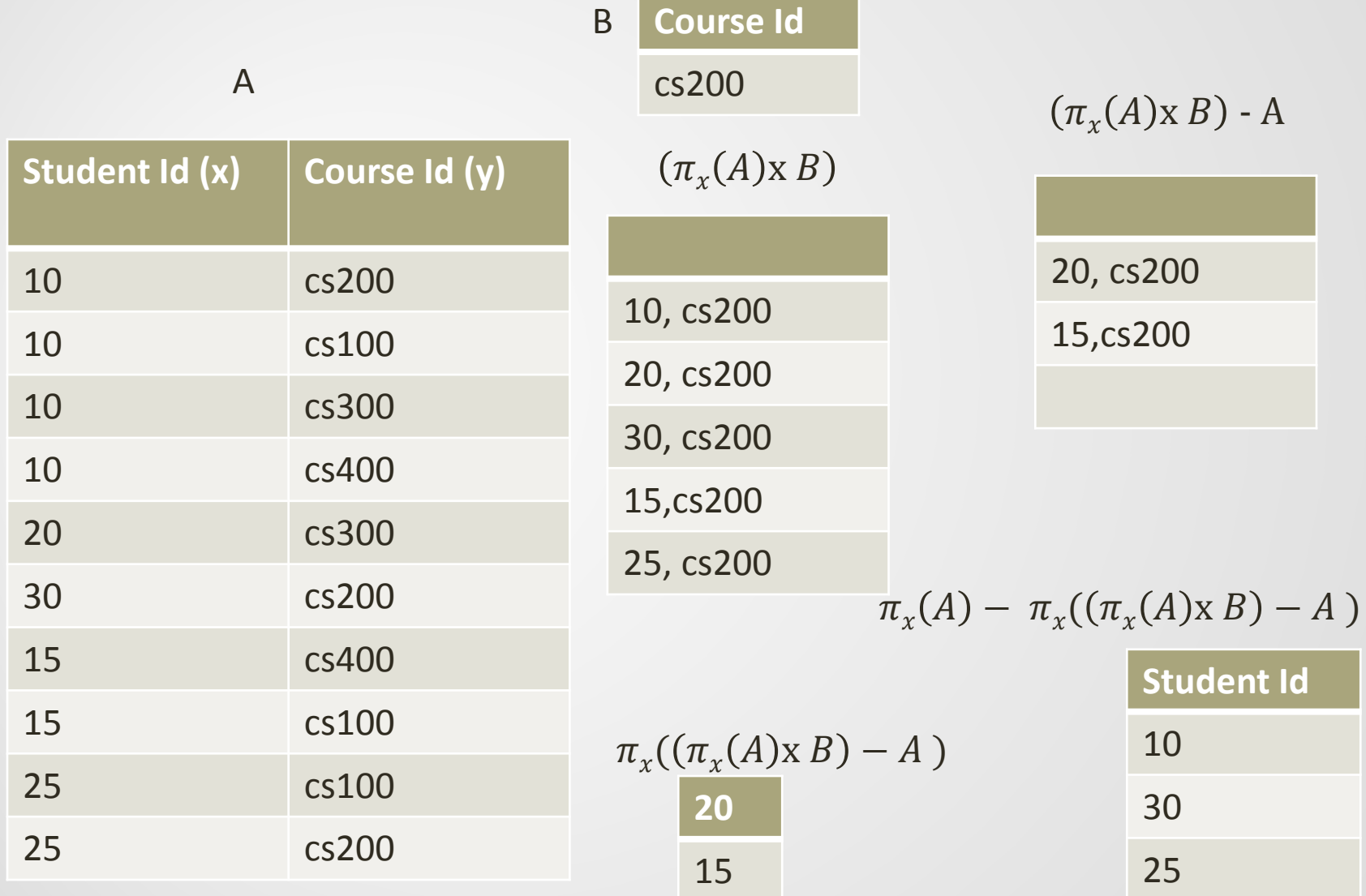

#### Division via Relational Calculus

- Select students who have taken all courses
- Algebra :
- $\pi_{\rm x}(A) \pi_{\rm x}((\pi_{\rm x}(A) \times B) A)$
- Calculus:
- $\{<\mathbb{N}>|$  3I, L, D, G  $\,<<\mathbb{N},\mathbb{N},\mathbb{L},\mathbb{D},\mathbb{G}>\in\mathbb{S}1\,\wedge\,$  ∀<I,C,G> ∈C1 (∃<Ic,C,G>∈C1 ∧  $(S1.I = C1.Ic))$
- $\{<\}\$   $\exists C \ (< I, C> \in S1 \land$  ∀<C> ∈C1 (∃<Ic>∈C1 ∧  $(S1.I = C1.Ic))$
- SO MUCH EASIER

## Unsafe queries

- Queries that have an infinite number of responses yet are syntactically correct
- Simple example  $-$  all students not in the table

 $\int$  $\overline{ }$  $\left\{ \right.$  $\vert$  $\overline{\mathcal{L}}$  $\vert$ ┤  $\begin{bmatrix} \phantom{-} \end{bmatrix}$  $\overline{\phantom{a}}$  $\overline{\phantom{a}}$ J  $\setminus$  $\overline{\phantom{a}}$ I  $\setminus$ *S*|¬*S*∈*Students*

- Expressive theorem: every query that can be expressed in relational algebra can be expressed as a safe predicate calculus formula
- Relational completeness of a query language: every query that can be expressed in relational algebra can be expressed in the language

## Summary

- The relational model has rigorously defined query languages — simple and powerful.
- Relational algebra is more operational
	- useful as an internal representation for query evaluation plans.
- Relational calculus is non-operational
	- Users define queries in terms of what they want, not in terms of how to compute it. (*Declarative*)
- Several ways of expressing a given query
	- a *query optimizer* should choose the most efficient version.
- Algebra and safe calculus have same *expressive power*
	- leads to the notion of *relational completeness.*

## Onto SQL

- Review of DDL
- Introduction to DML (SELECT command)

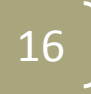

## SQL

#### •SQL provides

- A data definition language (DDL)
- A data manipulation language (DML)
- A data control language (DCL)
- SQL can be used from other languages
- SQL Is often extended to provide common programming constructs (such as if then tests, loops, variables, etc.) Example T-SQL

#### DDL – CREATE TABLE

- **CREATE TABLE <table name> (<col-def-1>, <col-def-2>, … <col-def-n>, <constraint-1>, …** 
	- **<constraint-k>)**
- You supply
	- name for the table
	- A list of column definitions
	- A list of constraints (such as keys)

#### DDL – What is a Column Definition?

- **<col-name> <type> [NULL|NOT NULL]**
	- **[DEFAULT <value>]**
	- **[constraint-1],**
	- **[constraint-2], [...]]]**
- Each column has a
	- Name
	- Data Type
- Common data types
	- **INT**
	- **REAL**
	- **CHAR(n)**
	- **VARCHAR(n)**
	- **DATE**

## DDL: Column Specifications

- Columns can be specified as **NULL** or **NOT NULL**
- **NOT NULL** columns cannot have missing values
	- If neither is given, then columns are allowed to have **NULL** values
- Columns can be given a default value
	- You just use the keyword DEFAULT followed by the value, e.g.: **fieldnum INT DEFAULT 0**
- **Example: CREATE TABLE Student ( stuID INT NOT NULL, stuName VARCHAR(50) NOT NULL,**
- • **stuAddress VARCHAR(50), stuYear INT DEFAULT 2017)**

#### DDL: Constraints

- **CONSTRAINT <name> <type> <details>**
	- Common **<type>**s
		- **PRIMARY KEY**
		- **UNIQUE**
		- **FOREIGN KEY**
		- **INDEX**
- Each constraint may be given a name -

Most RDMS requires a name, but some others don't

• Constraints which refer to single columns can be included in the column definition

## DDL: Primary Keys

- Primary Keys are defined through constraints
- A **PRIMARY KEY** constraint also includes a **UNIQUE** constraint and makes the columns involved **NOT NULL**
- The **<details>** for a primary key is a list of columns which make up the key
- **CONSTRAINT <name> PRIMARY KEY (col1, col2, …)**

## DDL : UNIQUE

- Any set of columns can be specified as **UNIQUE**
	- This has the effect of making candidate keys in the table
	- The **<details>** for a unique constraint are a list of columns which make up the candidate key
- **CONSTRAINT <name> UNIQUE (col1, col2, …)**
- **Example: CREATE TABLE Student**
- • **(stuID INT NOT NULL,**
- • **stuName VARCHAR(50) NOT NULL,**
- • **stuAddress VARCHAR(50),**
- • **stuYear INT DEFAULT 2017,**
- • **CONSTRAINT pkStudent PRIMARY KEY (stuID),**
- • **CONSTRAINT uniqueName stuName)**

## DDL: Foreign Keys

- Foreign Keys are also defined as constraints
	- You need to provide:
	- The columns which make up the Foreign Key
	- The referenced table
	- The columns which are referenced by the Foreign Key
- **CONSTRAINT <name> FOREIGN KEY (col1, col2,…) REFERENCES <table> [(ref1, ref2,…)]**
- If the Foreign Key references the Primary Key of **<table>** you don't need to list the columns

#### DDL: Example with constraints

- **CREATE TABLE Enrollment ( stuID INT NOT NULL,**
- • **modCode CHAR(6) NOT NULL,**
- • **enrAssignment INT,**
- • **enrExam INT,**
- • **CONSTRAINT enrPK PRIMARY KEY (stuID, modCode),**
- • **CONSTRAINT enrStu FOREIGN KEY (stuID) REFERENCES Student (stuID),**

25

 **CONSTRAINT enrMod FOREIGN KEY (modCode) REFERENCES Module (modCode))**

## DDL Language: Alter Table

#### • ALTER TABLE can

- Add a new column
- Remove an existing column
- Add a new constraint
- Remove an existing constraint
- To add or remove columns use command
	- **ALTER TABLE <table> ADD COLUMN <colname, type>**
	- **ALTER TABLE <table> DROP COLUMN <name>**
- Examples
	- **ALTER TABLE Student ADD COLUMN Degree VARCHAR(50)**
	- **ALTER TABLE Student DROP COLUMN Degree**

## DDL: Add constraint using ALTER

- Used when you want to add or drop a constraint after the table has been created
- **ALTER TABLE <table> ADD CONSTRAINT <definition>** (as defined previously)
- **ALTER TABLE <table> DROP CONSTRAINT <name>** (only need name of constraint to drop)
- Examples
	- **ALTER TABLE Module ADD CONSTRAINT ck UNIQUE (title)**
	- **ALTER TABLE Module DROP CONSTRAINT ck**

## Other DDL Commands

- **DROP** deletes a table
- **INSERT**  add a row to a table
- **UPDATE**  change row(s) in a table
- **DELETE** remove row(s) from a table
- **UPDATE** and **DELETE** use '**WHERE** clauses' to specify which rows to change or remove
	- BE CAREFUL with these an incorrect **WHERE** clause can destroy lots of data

#### Chapter 5: SELECT command

#### Basic DML SQL command for retrieval

#### SELECT [DISTINCT] target-list FROM relation-list WHERE qualification

- Relation-list: List of tables names [possibly with a range variable (alias) after each name]
	- You can also specify a database name
	- Databasename.tablename
- Target-list: list of attributes wanted from the relation-list
	- Databasename.tablename.fieldname
- Qualification: comparisons (Attribute op const or Attribute op Attribute2, where op is one of  $\langle \langle , \rangle , = \langle \langle , \rangle \rangle = \langle \langle , \rangle \rangle$  can combine with AND, OR and NOT
- DISTINCT: Optional keyword indicating that the answer should not have duplicates
	- Default: duplicates are not eliminated

## Conceptual Evaluation Strategy

- Semantics of an SQL query defined in terms of the following conceptual evaluation strategy
	- Compute the cross product of relation-list
	- Discard resulting tuples if they fail qualifications
	- Delete attributes that are not in target-list
	- If distinct is specified, eliminate duplicate rows
- This strategy is probably the LEAST EFFICIENT way to compute a query
- Query optimizer should find more efficient strategies to compute the same answer

## Example of Conceptual Evaluation

SELECT S.sname from sailors S, Reserves R where  $S$ .sid = R.sid and R.bid = 103

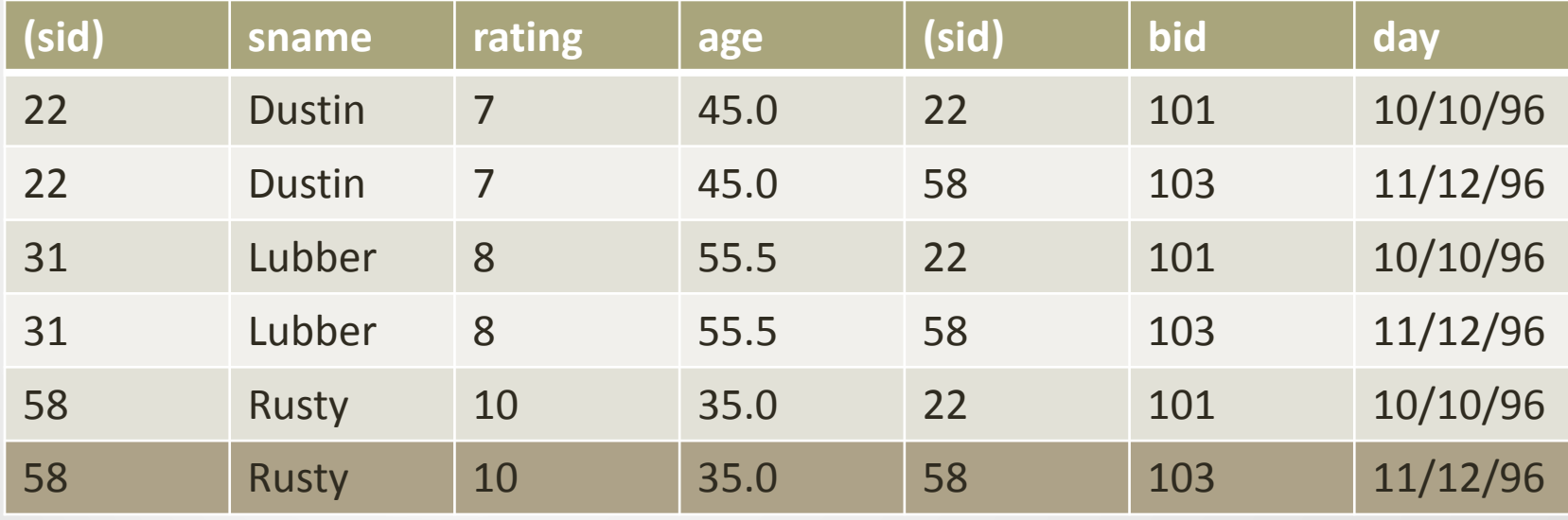

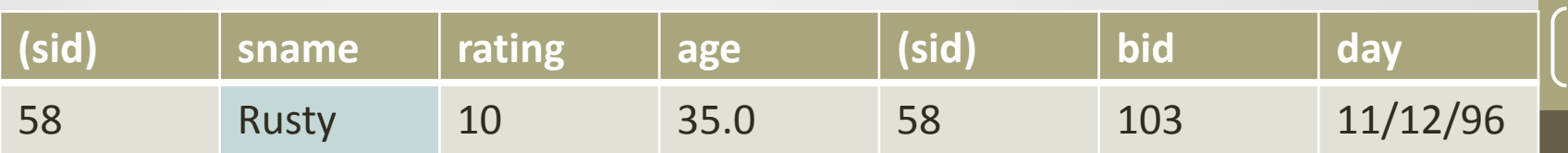

### Range variables or Aliases

- Are only necessary when you need to distinguish items within the query
	- Same named field or table
- Shows good coding practice
	- Less typing

• SELECT S.sname from sailors S, Reserves R where  $S$  sid = R sid and  $R.$ bid = 103

Equivalent

• SELECT sname, from Sailors, Reserves where sailors.sid = Reserves.sid and bid = 103 23

#### Find sailors who have reserved at least one boat

- What affect would adding a DISTINCT make on this query
- What is the effect of replacing S.sid by S.name in the SELECT clause? Do we still need a DISTINCT?

SELECT S.sid from Sailors, Reserves R where  $S$ .sid = R.sid

SELECT S.sid from Sailors S Join Reserves R on S.sid = R.sid

### Expressions and Strings

- SELECT S.age, Age1=s.age-5, 2\*S.age as Age2 from Sailors S where S.name like 'B\_%B'
- Returns triples of Ages for sailors whose names begin and end with B that are at least 3 characters long
- Can do computation within a SELECT statement
- Can assign variables to that computation using 2 different syntax
- Can do pattern matching using the like operator
	- % 0 or more characters
	- \_ Any one character

#### Find sids of sailors who have reserved a red **or** green boat

- UNION computes the union of any two union-compatible sets
	- typically intermediate results
- Other set operator EXCEPT returns tuples in the first set that are not found in the Second Set
	- Not supported by MySQL there is a workaround use NOT EXIST
- What happens if we replace the OR in the qualifier with and AND ?

SELECT s.SID FROM Sailors S, Boats B, Reserves R where  $S$  sid = R sid and R.bid = B.bid and (B.color = 'red' OR B.color = 'green')

SELECT s.SID FROM Sailors S, Boats B, Reserves R where  $S$  sid = R sid and  $R.bid = B.bid$  and  $(B.color = 'red')$ 

UNION

SELECT s.SID FROM Sailors S, Boats B, Reserves R where S.sid = R.sid and R.bid = B.bid and (B.color = 'green')

Find the sid's of sailors who have reserved a red boat **and** a green boat

- Solution using a join
- Can also be solved using Intersect
	- MySql does not support Intersect
	- Workaround is to use EXISTS involves a subquery – will cover when we discuss subqueries

• SELECT S.sid from Sailors S, Boats B1, Reserves R1, Boats B2, Reserves R2 where S.sid=R1.sid and R1.bid=B1.bid and S.sid=R2.sid and R2.bid=B2.bid and (B1.color = 'red' and  $B2color = 'green')$ 

## Nested queries

- Find names of sailors who have reserved boat #103
- SELECT S.name from Sailors S where S.sid in (SELECT R.sid from Reserves R where R.bid  $= 103$
- For each Sailor tuple check the Sid against the return of the nested query
- Where clause can be a complete query
	- Also true for FROM clause and HAVING clause
- In clause can be negated
	- Variable not in (…)
- Semantics for a nested query similar for a nested loop in programming

## Nested queries with correlation

- SELECT names of sailors who have reserved boat #103
- SELECT S.sname from Sailors S where **exists** (SELECT  $*$  from Reserves R where R.bid = 103 and **S.sid** = R.sid)

Exists tests to see if the return set is empty

#### Set Operations

- IN, EXISTS, ANY as well as negation of these
- Missing Unique and Intersect in My SQL
- An **ANY** example:
- SELECT S.name from Sailors S where rating > any ( SELECT S2.rating from Sailors S2 where S2.name = 'Horatio')
- Find sailors with a higher rating than Horatio

#### Getting around no INTERSECT operator in MySQL

• Find sailor ids that have reserved a red boat and also a green boat

41

• SELECT s.sid from Sailors s, Boats B, Reserves R where S.sid =R.sid and R.sid=B.sid and **B.color='red'** and S.sid in (SELECT S2.sid Sailors S2, Boats B2, Reserves R2 where S2.sid=R2.sid and R2.bid = B2.bid

and **B2.color = 'green')**

• Use IN to define the opposing set

## Division in SQL - MYSQL

• SELECT S.name, from Sailors S where not exists (SELECT B.bid from Boats B where not exists (SELECT R.bid from Reserves R where R.bid = B.bid and R.sid = S.sid  $)$ 

Find sailors such that (line 1)

There is no boat without (line 2)

a Reserves tuple showing that sailor S reserved boat B

## DML: Aggregate operators

- Significant extension to Relational Algebra
	- Operators: **count, avg, stdev, min, max, sum**
	- Examples count(\*) , count([DISTINCT] FIELD), SUM([DISTINCT]FIELD), AVG([DISTINCT]FIELD), MIN(A), MAX(A)

- SELECT COUNT(\*) FROM Sailors S
- SELECT AVG(S.age) from Sailors S where S.rating = 10
- SELECT S.name from Sailors S where S.rating = (SELECT MAX(S2.rating) from Sailors S2)

## DML: Examples of Aggregators

- SELECT AVG(Distinct S.Age) from Sailors S where S.rating=10
- Interpretation of Query?
- A particular age can only contribute once to the average
- SELECT AVG( S.Age) from Sailors S where S.rating=10
- Interpretation of Query?
- Every person's age contributes to the average (50 Sailors 50 numbers contribute to the average

## Complete SELECT command

- **SELECT [DISTINCT | ALL] <column-list> FROM <table-names> [WHERE <condition>] [ORDER BY <column-list>] [GROUP BY <column-list>] HAVING <condition>] [ORDER BY <columnlist>]**
	- (*optional [], | - or)*
- Still need to introduce group by, order by and having
	- Next meeting